## <sup>I</sup> PAD ITUNING FÜR IHREN MOBILEN BEGLEITER

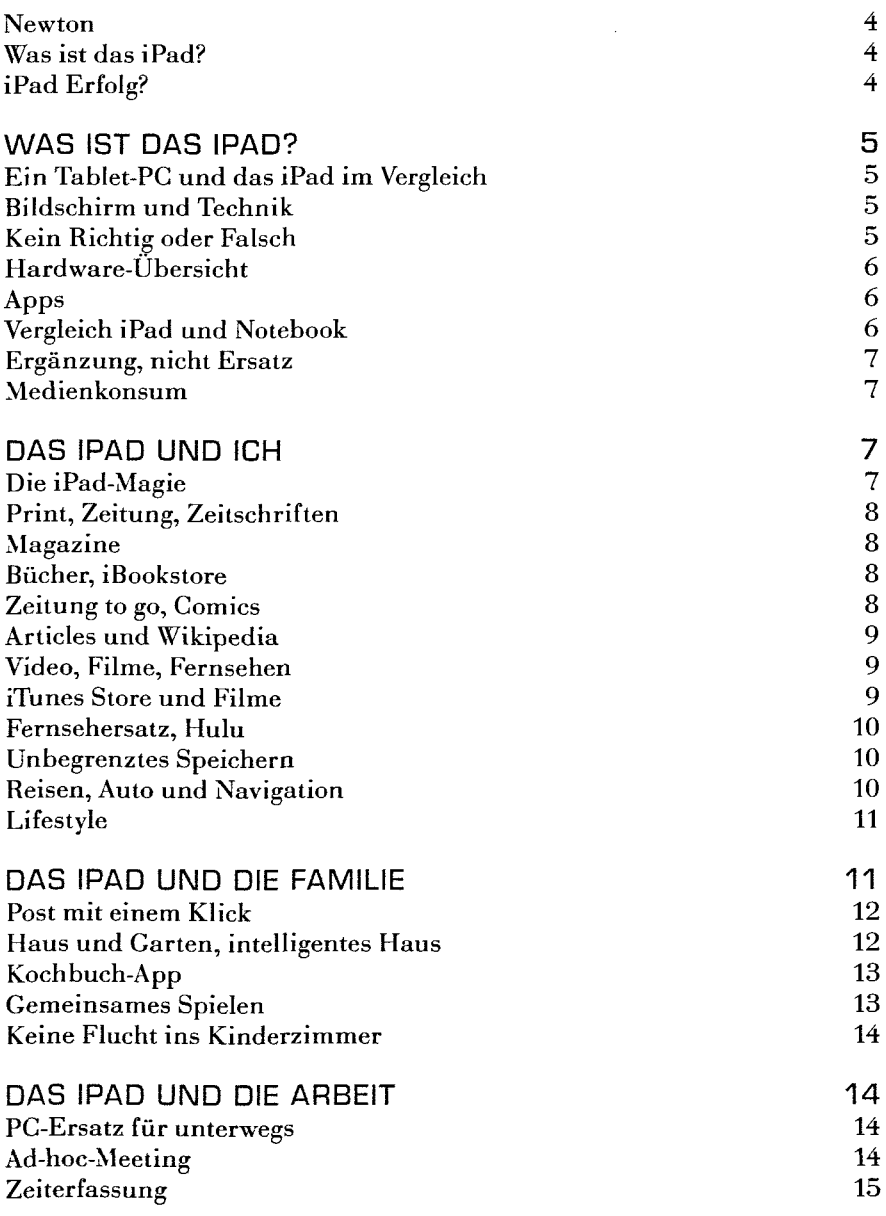

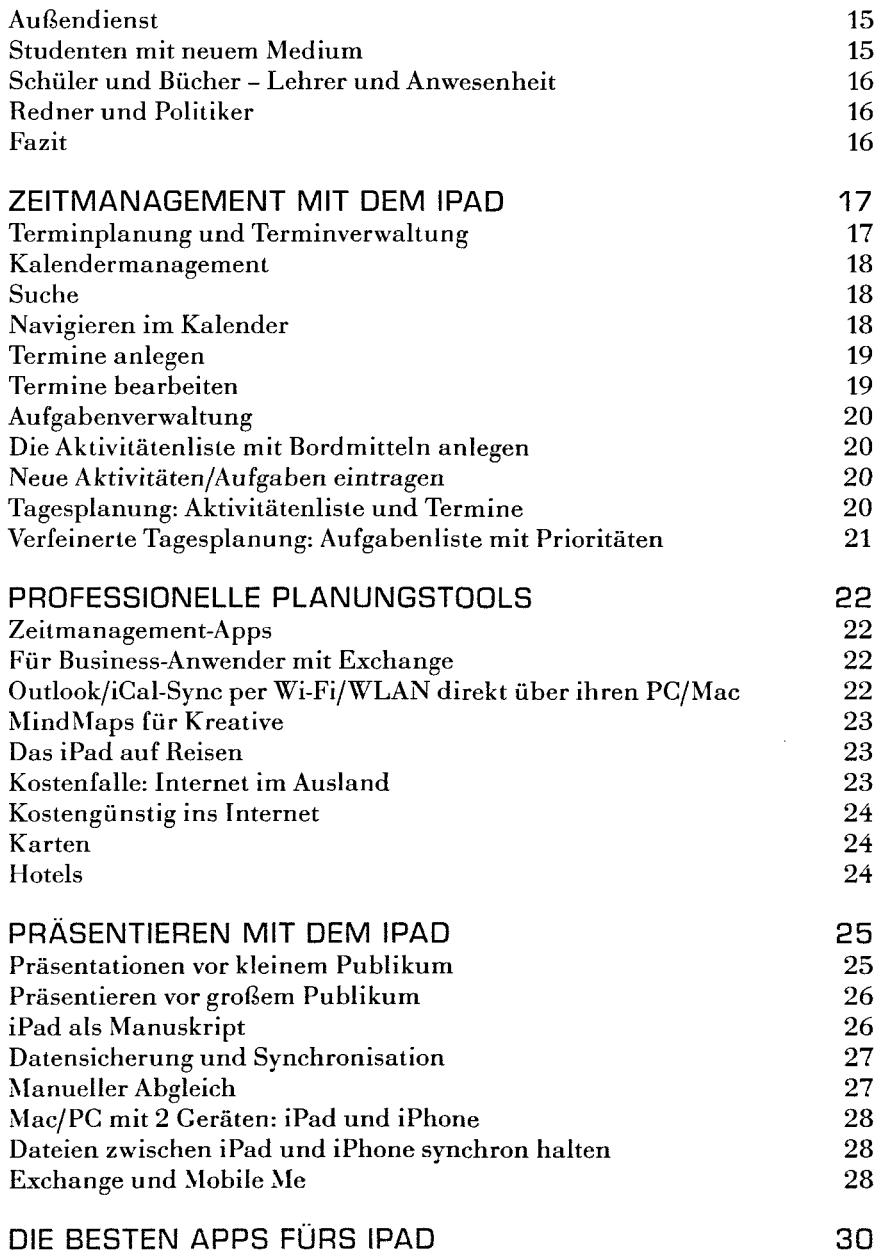